# **GOOGLE CLOUD PLATFORM**

**Cloud Engineer & Cloud Architect** 

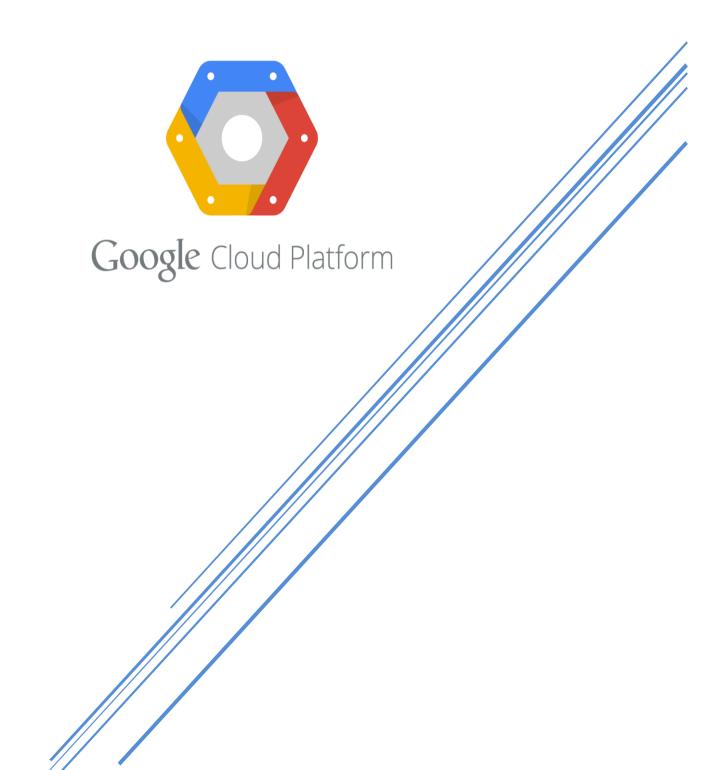

# Srinivas Maganti | cloudnetworks19@gmail.com | +91 9158564056

www.srinivas.cloud

# **Google Cloud Platform Realtime Training**

#### 1. Cloud Services:

- 1.1. Introduction to Cloud Computing
- 1.2. High Availability, Fault Tolerance and Disaster recovery
- 1.3. Scalability and Elasticity
- 1.4. Capex vs Opex
- 1.5. Infrastructure as a service (IAAS)
- 1.6. Platform as a service (PAAS)
- 1.7. Software as a service (SAAS)
- 1.8. Public cloud model
- 1.9. Private cloud model
- 1.10. Hybrid cloud model
- 2. Google Cloud Introduction

#### 3. GCP Infrastructure

- 3.1. Understanding the fundamentals of Google Cloud Platform
- 3.2. The Google Global infrastructure
- 3.3. What are Regions?
- 3.4. What is an Availability Zone?
- 3.5. What is Point of Presence?
- 3.6. Different projects running on the GCP infrastructure, including Google projects

#### 4. Account Setup

- 4.1. Create Free Tier GCP Account
- 4.2. Explore GCP Console
- 4.3. Setting up billing alert
- 4.4. Setup Billing export

#### 5. Cloud Resource Manager

- 5.1. Management Services
- 5.2. GCP Resource Hierarchy
- 5.3. Creating and managing projects.
- 5.4. Limits and guotas
- 5.5. Label

#### 6. Cloud Billing

- 6.1. Cloud Billing
- 6.2. Managing Cloud Billing
- 6.3. Controlling costs and Budgets Alerts
- 6.4. Billing Exports

#### 7. Google Cloud Services

- 7.1. Introduction to Google Cloud services
- 7.2. Managing Google services using command-line tools, app, and console
- 7.3. Deploying Cloud Shell for GCP environment management

#### 8. Cloud SDK

- 8.1. Installing and configuring Cloud SDK
- 8.2. Initializing components and setup to connect to GCP

#### 9. Identity and Access Management

- 9.1. Cloud IAM Overview
- 9.2. What is a GSuite and Cloud Identity
- 9.3. IAM Navigation and Organization Node
- 9.4. IAM Roles
- 9.5. Working with folders
- 9.6. Custom roles creation and assigning to users
- 9.7. Service accounts

#### **10. Google Compute Engine**

- 10.1. Compute Engine Overview
- 10.2. Cloud shell, Editor and web preview
- 10.3. Instance options available in GCE
- 10.4. Create and connect to a linux machine
- 10.5. Create and connect to a windows machine
- 10.6. Configuring Web Server for HTTPS

10.7. Using gcloud to create compute instances

10.8. Disks: Creating, editing and manipulating disks

10.9. Creating custom images

- 10.10. Taking snapshots from VM's
- Startup and Shutdown scripts 10.11.
- Preemptible VMs 10.12.
- 10.13. SSh Keys and Metadata
- 10.14. Creating SSH keys and connecting to a linux instance

#### **11. Google Cloud Storage**

11.1. Cloud storage concepts

11.2. Working with gsutil command

11.3. Cloud storage security

11.4. Gsutil commands

11.5. Object Versioning and Lifecycle Management

## www.srinivas.cloud

## **Google Cloud Platform Realtime Training**

11.6. Creating Signed URL's

11.7. What is FileStore ?

11.8. How to create NFS from file store

#### 12. Migration

12.1. How to migrate to GCP?

12.2. Migrating On-Premises Servers(VMware) to Google Cloud.

#### 12.3. Migrating On-premises databases to Google Cloud.

#### 13. Cloud SQL

13.1. What is Cloud SQL?

13.2. Creating a MYSQL instance in Google Cloud

13.3. Viewing and Editing Instance Information in Cloud SQL

13.4. How to Clone a Mysql Instance .

13.5. How to Start | Stop | Restart | Delete a cloud sql instance

13.6. Configuring Private and public ip configuration in Google cloud

13.7. Connecting a Cloud Sql from Cloud shell

13.8. Connecting a Cloud SQL from a computing engine instance

13.9. Creating a High Available Cloud SQL Instance

- 13.10. Creating and Managing Read Replicas in Cloud SQL
- 13.11. Creating and Managing Automated Backups in Cloud SQL
- 13.12. How to Import and Export data from or to Cloud SQL
- 13.13. Creating and Managing Users in CLoud SQL

#### 14. Virtual Networks

14.1.IP Address overview

14.2. Creation of CIDR

14.3. What is a Virtual Private Cloud (VPC)

14.4. Creating Multiple VPC's and establishing connectivity

14.5. How to Create Subnets

14.6. What is a Public IP Address and Private IP Address

14.7. How to create Firewalls

14.8. What is Routing and how to create Routes

14.9. What is a Shared VPC

14.10. How to make VPC network Peering

14.11. What are Bastion hosts , and how to configure.

#### **15. Interconnection Networks**

15.1. How to connect your network to google

15.2. Cloud VPN

15.3. Cloud Router

15.4. Cloud DNS

#### 16. Load Balancers and Instance Groups

16.1. Automation and scaling

16.2. Load balancers overview

16.3. Instance Group and Autoscaling

16.4. Managed Instance Group

16.5. Load Balancer backend

16.6. What is TLS?

16.7. VPC Flow logs

16.8. Google Cloud armor

#### 17. Cloud CDN:

17.1. What is a Content Delivery network?

17.2. Creation of CDN

#### **18. GCP Continuous Integration Services**

18.1. Continuous Integration

18.2. Continuous Delivery

18.3. Continuous Deployment

#### **19. GCP Continuous Integration Services**

19.1. What is CSR ?

19.2. Setup of csr in google cloud

19.3. Mirroring GitHub

19.4. Cross project access enablement.

#### 20. Google Cloud Run:

20.1. Introduction to Docker
20.2. What are deployments?
20.3. What are containers?
20.4. What is cloud run
20.5. Deploying an application in Cloud Run
20.6. How to Rollout and Rollback version in Cloud run
20.7. Traffic splitting in Cloud Run
20.8. Triggering and scheduling Cloud run

#### 21. Cloud Build

21.1. What is Cloud Build ?

www.srinivas.cloud

# **Google Cloud Platform Realtime Training**

21.2. Creating an pipeline

21.3. Automating builds with Triggers

21.4. Establishing a CI/CD pipeline with Google Cloud

#### 22. Google Infrastructure as a Code(IaC)

22.1. Understanding IaC

22.2. Understanding Cloud Deployment Manager

22.3. Creating Template and Deploying templates.

22.4. Comparing Cloud Deployment with Terraform

## www.srinivas.cloud